## Introduction to PyLith v3.0

Brad Aagaard

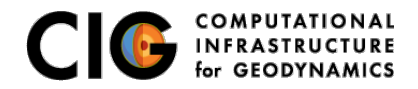

June 10, 2019

## <span id="page-1-0"></span>PyLith

A modern, community-driven code for crustal deformation modeling

- **•** Developers
	- Brad Aagaard (USGS)
	- Matthew Knepley (Rice University)
	- Charles Williams (GNS Science)
- Combined dynamic modeling capabilities of EqSim (Aagaard) with the quasi-static modeling capabilities of Tecton (Williams)
- Use modern software engineering to develop an open-source, community code
	- **Modular design**
	- Testing
	- **•** Documentation
	- **•** Distribution
- PyLith v1.0 was released in 2007

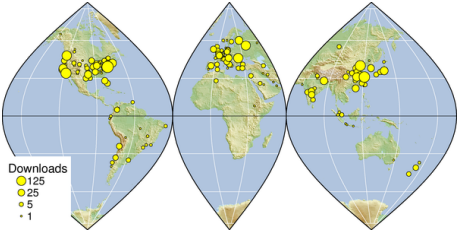

Elasticity problems where geometry does not change significantly

Quasi-static modeling associated with earthquakes

- Strain accumulation associated with interseismic deformation
	- What is the stressing rate on faults X and Y?
	- Where is strain accumulating in the crust?
- Coseismic stress changes and fault slip
	- What was the slip distribution in earthquake A?
	- How did earthquake A change the stresses on faults X and Y?
- **Postseismic relaxation of the crust** 
	- What rheology is consistent with observed postseismic deformation?
	- Can aseismic creep or afterslip explain the deformation?

Elasticity problems where geometry does not change significantly

Dynamic modeling associated with earthquakes

- Modeling of strong ground motions
	- Forecasting the amplitude and spatial variation in ground motion for scenario earthquakes
- Coseismic stress changes and fault slip
	- How did earthquake A change the stresses on faults X and Y?
- Earthquake rupture behavior
	- What fault constitutive models/parameters are consistent with the observed rupture propagation in earthquake A?

Elasticity problems where geometry does not change significantly

Volcanic deformation associated with magma chambers and/or dikes

- **o** Inflation
	- What is the geometry of the magma chamber?
	- What is the potential for an eruption?
- **•** Eruption
	- Where is the deformation occurring?
	- What is the ongoing potential for an eruption?
- **•** Dike intrusions
	- What is the geometry of the intrusion?
	- What is the pressure change and/or amount of opening/dilatation?

# Crustal Deformation Modeling

Overview of workflow for typical research problem

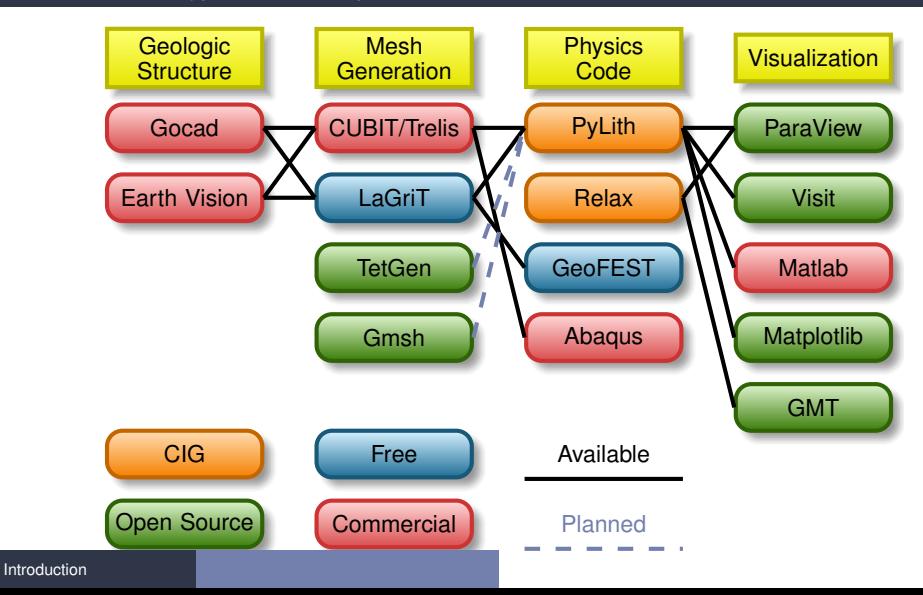

- <span id="page-6-0"></span>Multiphysics formulation through point-wise integration kernels
- Higher order spatial and temporal discretizations
- Adaptive time stepping via PETSc TS
- Improved fault formulation for spontaneous rupture (coming in v3.1)  $\bullet$
- Many other small changes

Strong form to weak form

Solve governing equation in integrated sense:

$$
\int_{\Omega} \psi_{trial} \cdot PDE \, d\Omega = 0,\tag{1}
$$

by minimizing the error with respect to the unknown coefficients.

This leads to equations of the form:

$$
\int_{\Omega} \psi_{trial} \cdot f_0(x,t) + \nabla \psi_{trial} \cdot f_1(x,t) d\Omega = 0.
$$
 (2)

We want to solve equations in which the weak form can be expressed as

$$
F(t,s,\dot{s}) = G(t,s) \tag{3}
$$

$$
s(t_0) = s_0 \tag{4}
$$

where F and G are vector functions, t is time, and s is the solution vector.

Using the finite-element method and divergence theorem, we cast the weak form into Z Ω  $\vec{\psi}_{trial}\cdot\vec{f}_0(t,s,\dot{s})+\nabla\vec{\psi}_{trial}: \bm{f}_1(t,s,\dot{s})\,d\Omega=$ Z Ω  $\vec{\psi}_{trial}\cdot\vec{g}_0(t,s)+\nabla\vec{\psi}_{trial}:$   $\boldsymbol{g}_1(t,s)\,d\Omega,$  (5)

where  $\vec{f}_0$  and  $\vec{g}_0$  are vectors, and  $\vec{f}_1$  and  $\vec{g}_1$  are tensors.

Explicit time stepping with the PETSc TS requires  $F(t, s, \dot{s}) = \dot{s}$ .

Normally  $F(t, s, \dot{s})$  contains the inertial term ( $\rho \ddot{u}$ ).

Therefore, we transform our equation into the form:

$$
F^*(t, s, \dot{s}) = \dot{s} = G^*(t, s)
$$
  
\n
$$
\dot{s} = M^{-1}G(t, s).
$$
 (6)

Explicit time stepping requires a subset of the terms used in implicit time stepping.

- PETSc TS object provides time-stepping and solver implementations
	- Application code provides functions for computing RHS and LHS residuals and Jacobians
- **•** Explicit time stepping
	- Compute RHS residual,  $G(t, s)$
	- Compute lumped inverse of LHS,  $M^{-1}$
	- No need to compute LHS residual, because  $F(t, s, \dot{s}) = \dot{s}$
- Implicit time stepping (Krylov solvers)
	- Compute RHS residual,  $G(t, s)$
	- Compute LHS residual,  $F(t, s, \dot{s})$
	- Compute RHS Jacobian,  $J_G = \frac{\partial G}{\partial s}$
	- Compute LHS Jacobian,  $J_F = \frac{\partial F}{\partial s} + s_{tshift} \frac{\partial F}{\partial s}$

## <span id="page-11-0"></span>Example: Elasticity with Prescribed Slip

Use domain decomposition and Lagrange multipliers to prescribe slip

### **Implicit time stepping without inertia**

$$
\vec{s}^T = (\vec{u} \quad \vec{\lambda})^T,\tag{8}
$$

$$
\vec{0} = \vec{f}(\vec{x}, t) + \nabla \cdot \boldsymbol{\sigma}(\vec{u}) \text{ in } \Omega,
$$
\n(9)

$$
\boldsymbol{\sigma} \cdot \vec{n} = \vec{\tau}(\vec{x}, t) \text{ on } \Gamma_{\tau}, \tag{10}
$$

$$
\vec{u} = \vec{u}_0(\vec{x}, t) \text{ on } \Gamma_u,
$$
\n(11)

$$
\vec{0} = \vec{d}(\vec{x}, t) - \vec{u}^+(\vec{x}, t) + \vec{u}^-(\vec{x}, t) \text{ on } \Gamma_f,
$$
\n(12)

$$
\boldsymbol{\sigma} \cdot \vec{n} = -\vec{\lambda}(\vec{x}, t) \text{ on } \Gamma_{f^+},\tag{13}
$$

$$
\boldsymbol{\sigma} \cdot \vec{n} = +\vec{\lambda}(\vec{x}, t) \text{ on } \Gamma_{f^-}.
$$
 (14)

## Example: Elasticity with Prescribed Slip (cont.)

We create the weak form by taking the dot product with the trial function  $\vec{\psi}^u_{trial}$  or  $\vec{\psi}^{\lambda}_{trial}$  and integrating over the domain:

$$
0 = \int_{\Omega} \vec{\psi}_{trial}^u \cdot (\vec{f}(t) + \nabla \cdot \boldsymbol{\sigma}(\vec{u})) d\Omega,
$$
 (15)

$$
0 = \int_{\Gamma_f} \vec{\psi}_{trial}^{\lambda} \cdot \left( \vec{d}(\vec{x},t) - \vec{u}^+(\vec{x},t) + \vec{u}^-(\vec{x},t) \right) d\Gamma. \tag{16}
$$

Using the divergence theorem and incorporating the Neumann boundary and fault interface conditions, we can rewrite the first equation as

$$
0 = \int_{\Omega} \vec{\psi}_{trial}^u \cdot \vec{f}(t) + \nabla \vec{\psi}_{trial}^u : -\sigma(\vec{u}) d\Omega + \int_{\Gamma_{\tau}} \vec{\psi}_{trial}^u \cdot \vec{\tau}(\vec{x}, t) d\Gamma + \int_{\Gamma_{f}} \vec{\psi}_{trial}^{u^{+}} \cdot -\vec{\lambda}(\vec{x}, t) + \vec{\psi}_{trial}^{u^{-}} \cdot +\vec{\lambda}(\vec{x}, t) d\Gamma.
$$
 (17)

## Example: Elasticity with Prescribed Slip (cont.)

Identifying 
$$
F(t, s, \dot{s})
$$
 and  $G(t, s)$ , we have  
\n
$$
F^{u}(t, s, \dot{s}) = 0,
$$
\n
$$
F^{\lambda}(t, s, \dot{s}) = 0,
$$
\n
$$
G^{u}(t, s) = \int_{\Omega} \vec{\psi}_{trial}^{u} \cdot \underbrace{\vec{f}(\vec{x}, t)}_{g_{0}^{u}} + \nabla \vec{\psi}_{trial}^{u} \cdot \underbrace{-\sigma(\vec{u})}_{g_{1}^{u}} d\Omega
$$
\n(20)  
\n
$$
+ \int_{\Gamma_{\tau}} \vec{\psi}_{trial}^{u} \cdot \underbrace{\vec{\tau}(\vec{x}, t)}_{g_{0}^{u}} d\Gamma + \int_{\Gamma_{f}} \vec{\psi}_{trial}^{u^{+}} \cdot \underbrace{-\vec{\lambda}(\vec{x}, t)}_{g_{0}^{u^{+}}} + \overline{\vec{\psi}_{trial}^{u^{-}} \cdot \underbrace{+\vec{\lambda}(\vec{x}, t)}_{g_{0}^{u^{-}}} d\Gamma,
$$
\n(21)  
\n
$$
G^{\lambda}(t, s) = \int_{\Gamma_{f}} \vec{\psi}_{trial}^{\lambda} \cdot \underbrace{\left(\vec{d}(\vec{x}, t) - \vec{u^{+}}(\vec{x}, t) + \vec{u^{-}}(\vec{x}, t)\right)}_{g_{0}^{\lambda}} d\Gamma.
$$
\n(22)

## Example: Elasticity with Prescribed Slip (cont.)

$$
J_G^{uu} = \frac{\partial G^u}{\partial u} = \int_{\Omega} \nabla \vec{\psi}_{trial}^u : \frac{\partial}{\partial u} (-\sigma) d\Omega = \int_{\Omega} \nabla \vec{\psi}_{trial}^u : -C : \frac{1}{2} (\nabla + \nabla^T) \vec{\psi}_{basis}^u d\Omega
$$
  
\n
$$
= \int_{\Omega} \psi_{trial,i,k}^v \underbrace{(-C_{ikjl})}_{J_{g3}^{uu}} \psi_{basis,j,l}^u d\Omega
$$
\n(23)  
\n
$$
J_G^{u\lambda} = \frac{\partial G^u}{\partial \lambda} = \int_{\Gamma_f} \vec{\psi}_{trial}^u : \frac{\partial}{\partial \lambda} (-\vec{\lambda}) d\Gamma + \int_{\Gamma_f} \vec{\psi}_{trial}^u : \frac{\partial}{\partial \lambda} (+\vec{\lambda}) d\Gamma
$$
  
\n
$$
= \int_{\Gamma_f} \psi_{trial}^{u^+} \underbrace{-1}_{J_{g0}^{u^+ \lambda}} \psi_{basisj}^u + \psi_{triali}^{u^-} \underbrace{+1}_{J_{g0}^{u^- \lambda}} \psi_{basisj}^{\lambda} d\Gamma
$$
\n(24)  
\n
$$
J_G^{\lambda u} = \frac{\partial G^{\lambda}}{\partial u} = \int_{\Gamma_f} \vec{\psi}_{trial}^{\lambda} \underbrace{\vec{\psi}_{trial}^{\lambda} \cdot \frac{\partial}{\partial u} \left( \vec{d}(\vec{x}, t) - u^{\dagger}(\vec{x}, t) + u^{\dagger}(\vec{x}, t) \right) d\Gamma}_{= \int_{\Gamma_f} \psi_{triali}^{\lambda} \underbrace{(-1)}_{J_{g0}^{\lambda u^+}} \psi_{basisj}^u + \psi_{triali}^{\lambda} \underbrace{(+1)}_{J_{g0}^{\lambda u^-}} \psi_{basisj}^u d\Gamma
$$
\n(25)  
\n
$$
\text{covering Equations}
$$

### <span id="page-15-0"></span>**Implicit time stepping without inertia**

$$
\vec{s}^T = (\vec{u} \quad p)^T,\tag{27}
$$

$$
\vec{0} = \vec{f}(t) + \nabla \cdot \left( \sigma^{dev}(\vec{u}) - p\mathbf{I} \right) \text{ in } \Omega,
$$
\n(28)

$$
0 = \vec{\nabla} \cdot \vec{u} + \frac{p}{K},\tag{29}
$$

$$
\boldsymbol{\sigma} \cdot \vec{n} = \vec{\tau} \text{ on } \Gamma_{\tau},\tag{30}
$$

$$
\vec{u} = \vec{u}_0 \text{ on } \Gamma_u,\tag{31}
$$

$$
p = p_0 \text{ on } \Gamma_p. \tag{32}
$$

## Example: Incompressible Elasticity (cont.)

Using trial functions  $\vec{\psi}^u_{trial}$  and  $\psi^p_{trial}$  and incorporating the Neumann boundary conditions:

$$
0 = \int_{\Omega} \vec{\psi}_{trial}^u \cdot \vec{f}(t) + \nabla \vec{\psi}_{trial}^u : \left( -\sigma^{dev}(\vec{u}) + p\mathbf{I} \right) d\Omega + \int_{\Gamma_{\tau}} \vec{\psi}_{trial}^u \cdot \vec{\tau}(t) d\Gamma, \tag{33}
$$

$$
0 = \int_{\Omega} \psi_{trial}^p \cdot \left( \vec{\nabla} \cdot \vec{u} + \frac{p}{K} \right) d\Omega. \tag{34}
$$

Identifying  $G(t, s)$ , we have

$$
0 = \int_{\Omega} \vec{\psi}_{trial}^u \cdot \vec{f}(t) + \nabla \vec{\psi}_{trial}^u \cdot \underbrace{\left(-\sigma^{dev}(\vec{u}) + p\mathbf{I}\right)}_{g_1^u} d\Omega + \int_{\Gamma_{\tau}} \vec{\psi}_{trial}^u \cdot \underbrace{\vec{\tau}(t)}_{g_0^u} d\Gamma, \qquad (35)
$$
\n
$$
0 = \int_{\Omega} \psi_{trial}^p \cdot \underbrace{\left(\vec{\nabla} \cdot \vec{u} + \frac{p}{K}\right)}_{g_0^p} d\Omega. \qquad (36)
$$

[Governing Equations](#page-11-0) **[Incompressible Elasticity](#page-15-0)** 

## Example: Incompressible Elasticity (cont.)

With two fields we have four Jacobians for the RHS associated with the coupling of the two fields.

$$
J_G^{uu} = \frac{\partial G^u}{\partial u} = \int_{\Omega} \nabla \vec{\psi}_{trial}^u : \frac{\partial}{\partial u} (-\sigma^{dev}) d\Omega = \int_{\Omega} \psi_{triali,k}^u \underbrace{\left(-C_{ikjl}^{dev}\right)}_{J_{g3}^{uu}} \psi_{basisj,l}^u d\Omega \qquad (37)
$$
  
\n
$$
J_G^{up} = \frac{\partial G^u}{\partial p} = \int_{\Omega} \nabla \vec{\psi}_{trial}^u : I \psi_{basis}^p d\Omega = \int_{\Omega} \psi_{triali,k}^u \underbrace{\delta_{ik}}_{J_{g2}^{up}} \psi_{basis}^p d\Omega \qquad (38)
$$
  
\n
$$
J_G^{pu} = \frac{\partial G^p}{\partial u} = \int_{\Omega} \psi_{trial}^p \left(\vec{\nabla} \cdot \vec{\psi}_{basis}^u\right) d\Omega = \int_{\Omega} \psi_{trial}^p \underbrace{\delta_{jl}}_{J_{g1}^{pu}} \psi_{basisj,l}^u d\Omega \qquad (39)
$$

$$
J_G^{pp} = \frac{\partial G^p}{\partial p} = \int_{\Omega} \psi_{trial}^p \underbrace{\frac{1}{K}}_{J_{g0}^{pp}} \psi_{basis}^p d\Omega \tag{40}
$$

[Governing Equations](#page-11-0) **[Incompressible Elasticity](#page-15-0)** 

<span id="page-18-0"></span>We decouple the element definition from the fully-coupled equation, using pointwise kernels that look like the PDE.

- Flexibility The cell traversal, handled by the library, accommodates arbitrary cell shapes. The problem can be posed in any spatial dimension with an arbitrary number of physical fields.
- Extensibility The library developer needs to maintain only a single method, easing language transitions (CUDA, OpenCL). A new discretization scheme could be enabled in a single place in the code.
	- Efficiency Only a single routine needs to be optimized. The application scientist is no longer responsible for proper vectorization, tiling, and other traversal optimization.

## <span id="page-19-0"></span>Overview of PyLith Workflow

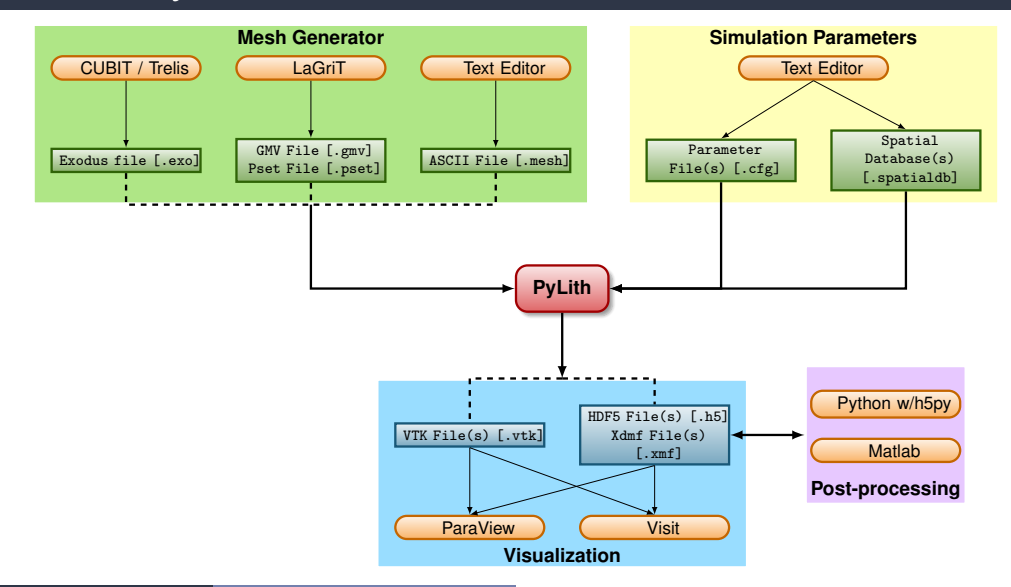

[Using PyLith](#page-19-0)

# PyLith as a Hierarchy of Components

Components are the basic building blocks

- Separate functionality into discrete modules (components)
- Alternative implementations use the same interfaces to allow plug-n-play
- Top-level interfaces in Python with computational code in  $C_{++}$ 
	- Python dynamic typing permits adding new modules at runtime.
	- Users can add functionality without modifying the PyLith code.

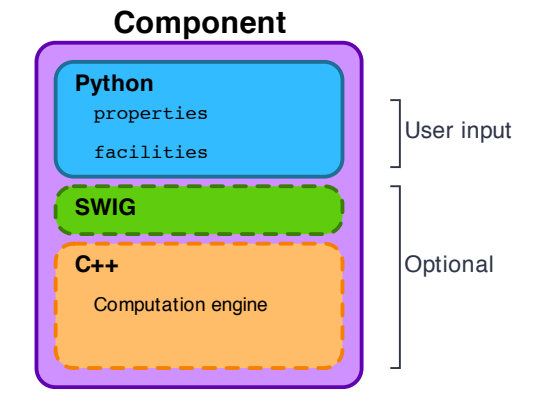

### Parameter Files

### Simple syntax for specifying parameters for properties and components

```
# Syntax
[pylithapp COMPONENT SUBCOMPONENT] : Inline comment
COMPONENT = ORJECTPARAMETER = VALUE
```

```
# Example
```

```
[ pylithapp . mesh generator ] ; Header indicates path of mesh generator in hierarchy
reader = pylith . meshio . MeshIOCubit ; Use mesh from CUBIT / Trelis
reader . filename = mesh quad4 . exo : Set filename of mesh.
reader . coordsys . space \dim = 2 ; Set coordinate system of mesh.
```

```
[pylithapp.problem.solution_outputs.output] : Set output format
writer = pylith . meshio . DataWriterHDF5
writer . filename = axialdisp . h5
```

```
[ pylithapp . problem]
bc = [x_neg, x_pos, y_neg] ; Create array of boundary conditions
bc. x_nneg = pylith. bc. DirichletTimeDependent ; Set type of boundary condition
bc. x pos = pylith. bc. DirichletTimeDependent
bc. y_neg = pylith. bc. DirichletTimeDependent
```

```
[pylithapp.problem.bc.x_pos] ; Boundary condition for +x
constrained dof = [0] ; Constrain x DOF
label = edges \times p \times s ; Name of nodeset from CUBIT/Trelis
db auxiliary fields = spatialdata . spatialdb . SimpleDB : Set type of spatial database
db_auxiliary_fields . label = Dirichlet BC +x edge
db_auxiliary_fields . iohandler . filename = axial_disp . spatialdb ; Filename for database
```
## Parameters Graphical User-Interface

### cd parametersgui; ./pylith paramviewer

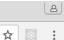

P Pulith Parameters x  $\leftarrow$   $\rightarrow$   $\alpha$   $\land$   $\alpha$  127.0.0.1:9000

### **Pul ith Parameter Viewer**

Choose File sample narameters ison Reload

Parameters time stamp: Tue Jan 17 2017 12:26:44 GMT.0800 (PST)

Version Parameters

### **Component Hierarchy**

Expand all Collapse all

 $\triangle$  annification = <m/lift anns PvLiftAnn InfoAnn object at 0x7f084b52c450>

All launcher = <mpi.l.auncherMPICH.LauncherMPICH object at 0x7f084b454190>

A mesh generator = <m/lith.topology.MeshImporter.MeshImporter.object.at  $0<sub>x</sub>7f08AhA<sub>9</sub>781O<sub>x</sub>$ 

4 distributor = < nvlith topology Distributor Distributor: provy of <Swin Object of type 'pylith::topology::Distributor \*' at 0x7f084b453240> >

4 data writer = <pvlith.meshio.DataWriterVTK.DataWriterVTK: proxy of <Swin Ohiect of type 'nylith: meshio: DataWriterVTK \* at  $0x7f08dhd36f90>$ 

4 refiner = <nvlith topology MeshRefiner MeshRefiner object at OV7004b2e2EE05

4 reader = < mylith meshin MeshIOCubit MeshIOCubit: nroxy of <Swin Object of type 'pylith::meshio::MeshIOCubit \*' at 0x7f084b4531b0> >

Coordsys = <spatialdata.geocoords.CSCart.CSCart: proxy of <Swig Object of type 'spatialdata::geocoords::CSCart \*' at 0x7f084b453090> >

4 petsc = < nvlith.utils.PetscManager.PetscManager.object.at 0x7f084b442ed0>

 $\ln$  iob = sovre schedulers Job Job object at 0x7f084b442790>

<br />
scheduler = <pwe.schedulers.SchedulerNone.SchedulerNone object at 0x7f084b454850>

A problem = < pvlith.problems.TimeDependent.TimeDependent object at 0x7f084h44a150>

 $\triangle$  normalizer =

<spatialdata.units.NondimElasticOuasistatic.NondimElasticOuasistatic: proxy of <Swig Object of type 'spatialdata::units::Nondimensional \*' at 0x7f084b3c6f30> ×.

A bc = <pvre.inventory.FacilityArrayFacility.FacilityArray object at 0x7f084b3c2790>

### **Details for Selected Component**

*A* Show description **A** Show location

### z neg = <pvlith.bc.DirichletBC.DirichletBC: proxy of <Swig Object of type 'nylith: he: DirichletBC \*' at 0x7f084b37f0f0> >

### **Component information**

Full path: [application.problem.bc.z\_neg] Configurable as : dirichlethc\_z\_neg Description : No description available Set from : {default}

### **Properties**

be dof (list) =  $[2]$ Description : Indices of boundary condition DOE (0=1st DOE 1=2nd) DOE atc) Set from: (file='step01.cfg', line=91, column=-1)

### up dir (list) =  $[0, 0, 1]$

Description: Direction perpendicular to borizontal tangent direction that is not collinear with normal direction. Set from : {default}

### $label (str) = face zone$

Description : Label identifier for boundary. Set from : {file='step01.cfg', line=92, column=-1}

#### **Facilities (subcomponents)**

db change = < mvlith.utils.NullComponent.NullComponent.object.at 0x7f084b0ab2d0> Configurable as : nullcomponent, db change Description: Database with temporal change in values. Set from : {default}

#### db rate = <pylith.utils.NullComponent.NullComponent object at 0x7f084b0ab110>

Configurable as : nullcomponent, db\_rate Peneription : Petabogo with rate of change volved

### [Using PyLith](#page-19-0)

User-specified field/value in space for properties and BC values.

### **•** Examples

- Uniform value for Dirichlet BC (0-D)
- Piecewise linear variation in tractions for Neumann BC (1-D)
- SCEC CVM-H seismic velocity model (3-D)
- Generally independent of discretization for problem
- Available spatial databases

UniformDB Optimized for uniform value SimpleDB Arbitrarily distributed points for variations in 0-D, 1-D, 2-D, or 3-D SimpleGridDB Logically gridded points for variations in 0-D, 1-D, 2-D, or 3-D SCECCVMH SCEC CVM-H seismic velocity model v5.3 ZeroDispDB Special case of UniformDB

# PyLith Design: Focus on Geodynamics

Leverage packages developed by computational scientists

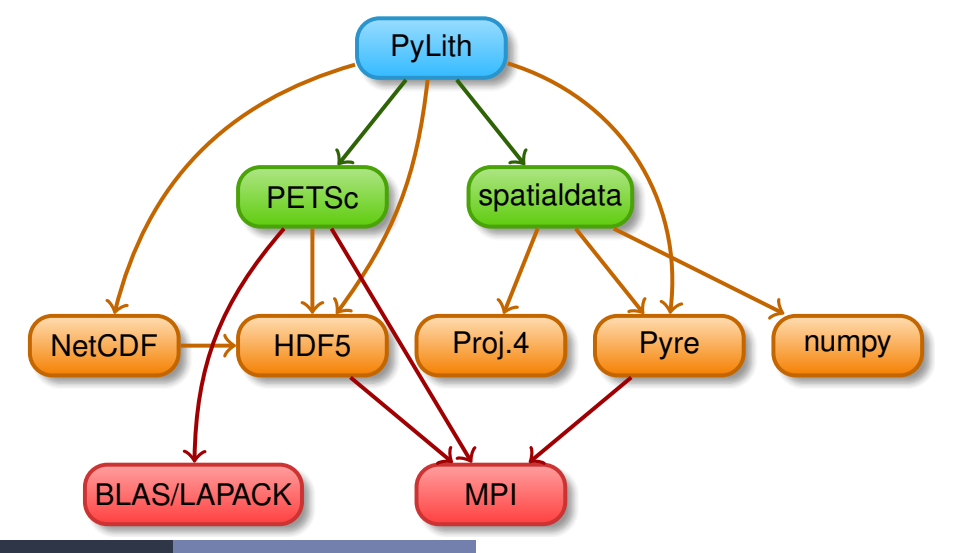

[Using PyLith](#page-19-0)

## PyLith Development Follows CIG Best Practices

[github.com/geodynamics/best](https://github.com/geodynamics/best_practices) practices

- **Version Control** 
	- New features are added in separate branches.
	- Use 'master' branch as stable development branch.
- **•** Coding
	- User-friendly specification of parameters at runtime.
	- Development plan, updated annually.
	- Users can add features or alternative implementations without modifying code.
- Portability
	- Build procedure is independent of compilers and optimization flags.
	- Multiple builds (debug/optimized) from same source.
- **Documentation and User Workflow** 
	- Extensive example suite with varying levels of complexity.
	- Changing simulation parameters does not require rebuilding.
	- Displays version information via --version command line argument.

Leverage open-source tools for efficient code development.

- GitHub Code repository supporting simultaneous, independent implementation of new features.
- Doxygen Document parameters and purpose of every object and its functions.
- CppUnit Test nearly every function in code during development.
- Travis CI Run tests when code is committed to repository.
	- gcov Records which lines of code tests cover.

## unit tests Serial testing at level of single and multiple functions. MMS tests Serial testing with Method of Manufactured Solutions (MMS) to verify implementation of governing equations full-scale tests Serial and parallel pass/fail tests of full problems. benchmarks Serial and parallel tests for code comparisons, etc.

Incomplete, contains bugs, but can do interesting physics

- Features (mesh importing) not changed remain stable.
- Some implemented features have been thoroughly tested.  $\bullet$
- Some implemented features have minimal testing.  $\bullet$
- A few implemented features have no testing.  $\bullet$
- Several major features in v2.2 have not yet been implemented.

# PyLith v3.0.0beta1: Governing Equations

### **Elasticity**

- Static and quasi-static problems
- Dynamic problems (with inertia)
- **•** Infinitesimal strains
- **•** Small strain
- **Gravitational body forces**
- **•** Body forces
- Bulk rheologies (constitutive models)
	- Isotropic, linear elasticity
	- Isotropic, linear Maxwell viscoelasticity
	- Isotropic, linear generalized Maxwell viscoelasticity
	- Isotropic, power-law viscoelasticity
	- Isotropic, Drucker-Prager elastoplasticity

Done **Buggy** In Progress [Using PyLith](#page-19-0) **Coming Later** Using PyLith

# PyLith v3.0.0beta1: Governing Equations

Incomplete, contains bugs, but can do interesting physics

### **Incompressible Elasticity**

- Static and quasi-static problems
- **o** Infinitesimal strains
- **Gravitational body forces**
- **•** Body forces
- Bulk rheologies (constitutive models)
	- Isotropic, linear elasticity
	- Isotropic, linear Maxwell viscoelasticity
	- Isotropic, linear generalized Maxwell viscoelasticity
	- Isotropic, power-law viscoelasticity

## PyLith v3.0.0beta1: Boundary and Interface Conditions

### • Boundary conditions

- Time-dependent Dirichlet boundary conditions
- Time-dependent Neumann (traction) boundary conditions
- Absorbing boundary conditions
- Interface conditions
	- Kinematic (prescribed slip) fault interfaces w/multiple ruptures
	- Dynamic (friction) fault interfaces
		- **a** Static friction
		- **•** Linear slip-weakening
		- **•** Linear time-weakening
		- Dieterich-Ruina rate and state friction w/ageing law
- Importing meshes
	- **ALAGriT: GMV/Pset**
	- CUBIT/Trelis: Exodus II
	- ASCII: PyLith mesh ASCII format (intended for toy problems only)
- **o** Initial conditions
- Output: HDF5 and VTK files
	- **Solution over domain**
	- Solution over domain boundary
	- Solution interpolated to user-specified points w/station names
	- Solution over materials and boundary conditions
	- State variables (e.g., stress and strain) for each material
	- Fault information (e.g., slip and tractions)
- Automatic conversion of units for all parameters
- Parallel uniform global refinement
- **PETSc linear and nonlinear solvers**
- Output of simulation progress estimates runtime

### • No changes

- **•** Meshes
- Formats of spatial database files

### **Substantial changes**

- Parameter (cfg) files
- Names of values in spatial database files

# <span id="page-35-0"></span>Mesh Generation Tips

There is no silver bullet in finite-element mesh generation

### **• Hex/Quad versus Tet/Tri**

- Hex/Quad are slightly more accurate and faster
- Tet/Tri easily handle complex geometry
- Easy to vary discretization size with Tet, Tri, and Quad cells
- There is no easy answer

For a given accuracy, a finer resolution Tet mesh that varies the discretization size in a more optimal way *might* run faster than a Hex mesh

- Check and double-check your mesh
	- Were there any errors when running the mesher?
	- Are the boundaries, etc marked correctly for your BC?
	- Check mesh quality (aspect ratio should be close to 1)

# CUBIT/Trelis Workflow

- Create geometry
	- **O** Construct surfaces from points, curves, etc or basic shapes
	- Create domain and subdivide to create any interior surfaces
		- Fault surfaces must be interior surfaces (or a subset) that completely divide domain
		- Need separate volumes for different constitutive *models, not parameters*
- Create finite-element mesh
	- Specify meshing scheme
	- **■** Specify mesh sizing information
	- Generate mesh
	- Smooth to fix any poor quality cells
- <sup>3</sup> Create nodesets and blocks
	- Create block for each constitutive model
	- Create nodeset for each BC and fault
	- **Create nodeset for buried fault edges**
	- Create nodeset for ground surface for output (optional)
- Export mesh in Exodus II format (.exo files)

Keep in mind the scales of the observations you are modeling

### • Topography/bathymetry

- Ignore topography/bathymetry unless you know it matters
- For rectilinear grid, create UV net surface
- Convert triangular facets to UV net surface via mapped mesh
- **•** Fault surfaces
	- Building surfaces from contours is usually easiest
	- **.** Include features at the resolution that matters
- **•** Performance
	- Number of points in spline curves/surfaces has huge affect on mesh generation runtime
	- CUBIT/Trelis do not run in parallel
	- $\bullet$  Use uniform global refinement in PyLith for large sims ( $>10M$  cells)

## CUBIT/Trelis Best Practices

- Issue: Changes in geometry cause changes in object ids Soln: Name objects and use APREPRO or Python to eliminate hardwired ids wherever possible
- Issue: Splines with many points slows down operations Soln: Reduce the number of points per spline
- Issue: Surfaces meet in small angles creating distorted cells Soln: Trim geometry to eliminate features smaller than cell size
- Issue: Difficulty meshing complex geometry with Hex cells Soln: Use Tet cells even if it requires a finer mesh
- Issue: Hex mesh over-samples parts of the domain
- Soln: Use Tet mesh and vary discretization within domain
- Issue: Extended surfaces create very complex geometry
- Soln: Subdivide geometry before webcutting to eliminate overly complex geometry

# <span id="page-39-0"></span>PyLith Tips

- **Read the PyLith User Manual**
- **Do not ignore error messages and warnings!**
- Use an example/benchmark as a starting point
- **Quasi-static simulations** 
	- Start with a static simulation and then add time dependence
	- **Check that the solution converges at every time step**
- Dynamic simulations
	- **•** Start with a static simulation
	- **Shortest wavelength seismic waves control cell size**
- CIG community forums **https://community.geodynamics.org/c/pylith**
- **PyLith User Resources**

**https://wiki.geodynamics.org/software:pylith:start**

### <sup>1</sup> **Create a play area for working with examples**

cd PATH TO PYLITH DIR

mkdir playpen

- cp -r src/pylith-2.2.1rc1/examples playpen/
- <sup>2</sup> Work through relevant examples
- **3** Try to complete relevant exercises listed in the manual
- <sup>4</sup> Modify an example to look like your problem of interest

# Overview of Examples

Examples progress from simple to more complex

### <sup>1</sup> 2d/box

- Axial compress/extension w/Dirichlet BC
- Shearing with Dirichlet and Neumann BC
- $2$  3d/box
	- Same as 2d/box in 3D
- <sup>3</sup> 2d/strikeslip
	- Variable mesh size in CUBIT/Trelis
	- Prescribed fault slip
	- Dirichlet boundary conditions
- 2d/reverse
	- Gravitational body forces with linear elasticity
	- Gravitational body forces with incompressible elasticity
	- Prescribed slip on multiple faults

# Overview of Examples (cont.)

Examples progress from simple to more complex

### **6** 2d/subduction

- Meshing a 2-D cross-section of a subduction zone
- Prescribed fault slip
- Afterslip driven by traction changes from coseismic slip
- <sup>7</sup> 3d/strikeslip (wish list)
	- Meshing intersecting strike-slip faults with complex geometry
	- Prescribed fault slip
- 8 3d/subduction
	- Meshing a 3-D sunduction zone with complex geometry
	- Prescribed fault slip